Technische Universität Chemnitz Sommersemester 2018 Fakultät für Mathematik – Professur Wissenschaftliches Rechnen Prof. Dr. Martin Stoll, Dominik Alfke

# $E$ inführung in die Numerik – Aufgabenblatt 5.

## Problem 1 (Hausaufgabe, 4 Punkte)

Schreiben Sie eine Funktion

### function  $p = lagrange(x, y)$

die anhand eines gegebenen Stützstellenvektors x und den dazugehörigen Daten y die Koeffizienten des Lagrange-Interpolationspolynoms berechnet, sodass polyval $(p, x) == y$ . Betrachten Sie nun die folgende Tabelle der sächsischen Geburtsstatistik:

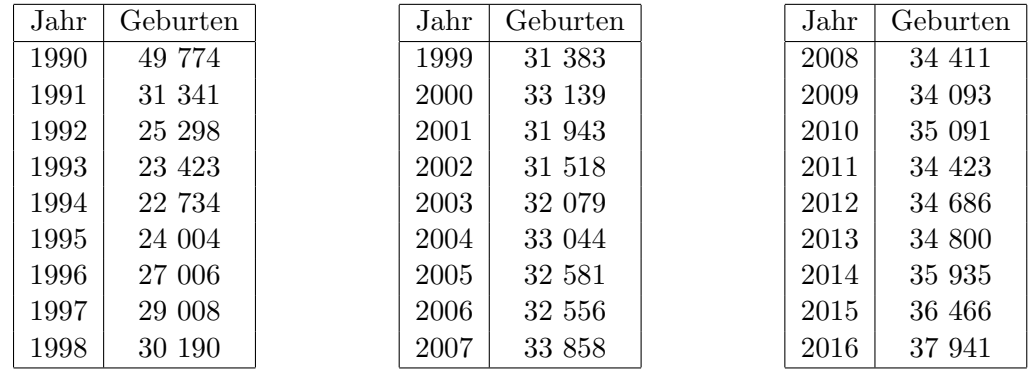

Interpolieren Sie die Geburtenzahl in jedem dritten Jahr, also der Jahre 1990,1993,1996,. . . ,2014. Wählen Sie dazu x als den  $\mathbb{R}^9$ -Vektor dieser Jahreszahlen minus 1989 und y als den Vektor der dazugehörigen Daten. Werten Sie das von lagrange erhaltene Polynom aus, um eine Schätzung für die Geburtenzahlen in den Jahren 2012 und 2016 zu erhalten. Wie gut eignet sich das Interpolationspolynom für die Approximation der tatsächlichen Daten?

#### Problem 2 (Hausaufgabe, 4 Punkte)

Wir betrachten die sogenannten Chebyshev-Polynome

$$
T_n(x) = \cos(n \arccos(x)) \quad \forall x \in [-1, 1]
$$

für  $n = 0, 1, 2, \ldots$ 

• Zeigen Sie, dass für alle  $n = 1, 2, \ldots$  gilt

$$
T_{n+1}(x) = 2xT_n(x) - T_{n-1}(x) \quad \forall x \in [-1, 1].
$$

(Hinweis: Benutzen Sie die Additionstheoreme zur Darstellung von  $T_{n+1}(x)$  und  $T_{n-1}(x)$ . durch  $T_n(x)$ .)

- Zeigen Sie, dass  $T_n$  ein Polynom vom Grad n ist.
- Zeigen Sie, dass für festes  $n$  die Chebyshev-Punkte

$$
x_k = \cos\left(\frac{k+1/2}{n+1}\pi\right) \quad (k=0,\ldots,n)
$$

Nullstellen von  $T_{n+1}$  sind.

## Problem 3

Benutzen Sie Ihre Funktion lagrange aus Problem 2 für die Interpolation der Runge-Funktion

$$
f(x) = \frac{1}{1 + 25x^2}
$$

mit  $n + 1$  äquidistanten Stützstellen im Intervall [−1, 1] für verschiedene Werte für den Polynomgrad  $n.$  Plotten Sie die Originalfunktion und das Interpolationspolynom. Was beobachten Sie an den Intervallenden?

Verwenden Sie danach die Chebyshev-Punkte aus Problem 2 als Stützstellen für die Interpolation. Was sehen Sie?

#### Problem 4

Implementieren Sie das CG-Verfahren mit Präkonditionierer und testen Sie es anhand der Matrix A=gallery('poisson',p) für verschieden p mit zufälliger rechter Seite. Für den Präkonditionierer M wählt man eine Matrix, sodass  $M^{-1}y$  eine Annäherung an  $A^{-1}y$  gibt, die aber viel leichter zu berechnen ist. Vergleichen Sie die folgenden Präkonditionierer:

- $M = I$  (ohne Präkonditionierer),
- $M = \text{diag}(a_{11}, \ldots, a_{nn})$  (wie beim Jacobi-Verfahren),
- $M^{-1}y = x$  als approximative Lösung von  $Ax = y$ , berechnet durch fünf Schritte des Jacobi-Verfahrens mit Startvektor  $x^0 = 0$ .